## Przykładowe kolokwium - Zestaw 2

1. Napisz funkcję zabawnaDlugosc, której zadaniem jest liczenie długości napisu w następujący sposób:

a) jeśli w napisie nie występuje znak "a" (mała litera a), to funkcja zabawnaDlugosc powinna zwrócić standardową długość napisu.

b) jeśli w napisie znajduje się co najmniej jeden znak "a", to funkcja zabawnaDlugosc powinna zwrócić liczbę wystąpień znaku "a" w napisie.

Nie korzystaj z funkcji bibliotecznych w rozwiązaniu. Przypadki testowe:

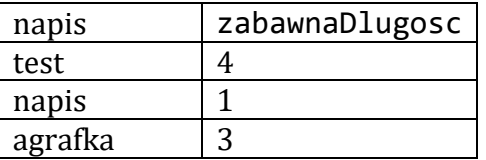

*Punktacja: 6 pkt.*

2. Napisz funkcję, która jaka argument przyjmuje listę z głową o elementach typu:

```
struct element {
```

```
 double a;
struct element * next;
```
## };

i zwraca 1 jeżeli gdy lista zawiera tylko elementy dodatnie, a 0 w przeciwnym wypadku. Stwórz jeden przypadek testowy.

## *Punktacja: 10 pkt.*

3. Dane są następujące wyrazy i znaki:

( ( int double float fun fun2 int arg ), a )  $($  \*

Ułóż je we właściwej kolejności, aby otrzymać nagłówek funkcji fun zwracającej typ float przyjmującej w argumentach:

- wskaźnik na funkcję fun2 o jednym argumencie typu int zwracającą wartość typu double - wartość typu int.

*Punktacja: 5 pkt.*

4. Zdefiniuj strukturę Deltoid, która przechowuje długości przekątnych deltoidu. Napisz funkcję, która przyjmuje jako parametr zmienna typu Deltoid i zwraca pole tak przekazanej figury. Pole deltoidu to połowa iloczynu długości przekątnych. Stwórz jeden przypadek dla funkcji.

## *Punktacja: 8 pkt.*

5. Napisz funkcję, która przyjmie jako argumenty dwuwymiarową tablicę liczb stałoprzecinkowych oraz dwie liczby całkowite, które są wymiarami tej tablicy. Funkcja ma zwrócić wskaźnik na nowoutworzona tablicę, która przechowuje macierz transponowaną do macierzy przechowywanej w przekazanej parametrem tablicy. Stwórz jeden przypadek testowy.

*Punktacja: 12 pkt - jeśli rozwiązanie oparte jest na tablicach dynamicznych i wskaźnikach. 6 pkt - jeśli rozwiązanie oparte jest na tablicach o stałym rozmiarze. Punktowane jest tylko jedno z rozwiązań.*

6. Po prawej stronie wpisz co zostanie wyświetlone na konsoli po wykonaniu odpowiedniej instrukcji.

#include <stdio.h> #include <stdlib.h>

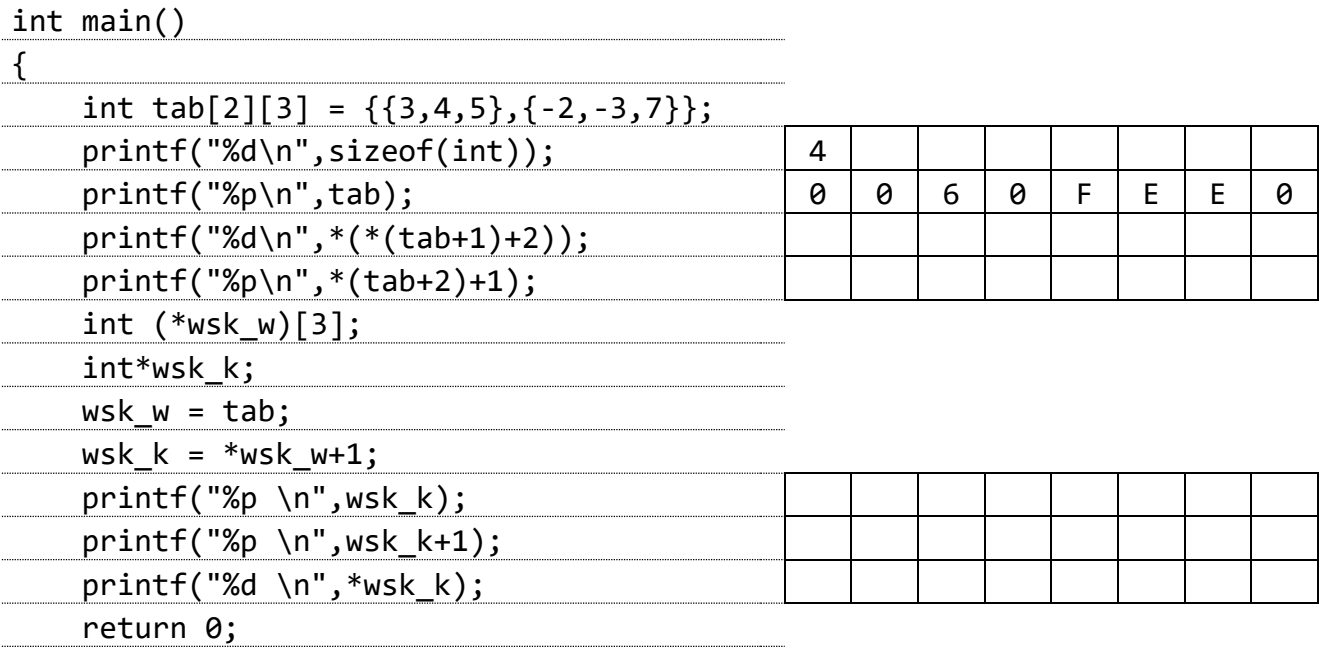

}

*Punktacja: 9 pkt.*